**Anlage 1**  Punkt 3

# **Erläuterungen zum Inhalt des Wagenbriefes**

### **1 Sprachen**

Der Wagenbrief ist in einer oder mehreren Sprachen zu drucken, wobei eine dieser Sprachen Deutsch, Englisch oder Französisch sein muss. Der Absender und der Beförderer können etwas anderes vereinbaren.

Der Wagenbrief ist in einer oder mehreren Sprachen auszufüllen, wobei eine dieser Sprachen Deutsch, Englisch oder Französisch sein muss. Der Absender und der Beförderer können etwas anderes vereinbaren. Für Sendungen, die dem RID unterstehen, können nur die von der Sendung berührten Staaten etwas anderes vereinbaren.

## **2 Felder des Wagenbriefs und Inhalt**

Bemerkungen:

- Ohne besondere Vereinbarung zwischen dem Absender und dem verwendenden EVU sind die Felder 1 bis 30 durch den Absender auszufüllen.
- Die gestrichelten Begrenzungslinien bei einzelnen Feldern bedeuten, dass mit den Eintragungen darüber hinausgegangen werden darf, wenn in einem Feld der verfügbare Platz nicht ausreicht. Die Eindeutigkeit der Angaben in den Feldern, auf die übergegriffen wird, darf dabei nicht beeinträchtigt werden. Reicht trotz Anwendung dieser Möglichkeit der Raum noch nicht aus, so sind Ergänzungsblätter zu verwenden, die einen Bestandteil des Wagenbriefs bilden. Diese Ergänzungsblätter müssen die gleiche Grösse wie der Wagenbrief haben; sie sind in der gleichen Anzahl auszufertigen, wie der Wagenbrief Teile enthält. Auf den Ergänzungsblättern müssen mindestens die Sendungs-Identifikationsnummer, das Datum der Übernahme des Wagens zur Beförderung und die Angaben, die keinen Platz auf dem Wagenbrief haben, aufgeführt sein. Auf diese Ergänzungsblätter ist im Wagenbrief zu verweisen.
- Die Einträge in den Feldern 7, 13 und 14 sind als Code und teilweise als Text eingetragen. Im Schriftverkehr ist zur eindeutigen Bezeichnung der einzelnen Codes die Nummer des Feldes anzugeben (Beispiel: der Code 1 im Feld 7 ist als «Code 7.1» zu bezeichnen).
- Status: . O = obligatorische Angabe
	- . K = konditionale Angabe (obligatorisch falls Bedingung erfüllt)
	- $F =$  fakultative Angabe
- Zugriffsrechte auf die Daten (elektronischer Wagenbrief)
	- . Der Zugriff zu den Angaben des Wagenbriefs wird nur denjenigen Beteiligten gewährt, die gleichzeitig einen EDI-Vertrag geschlossen haben und an der Beförderung des Wagens beteiligt sind. Im Rahmen ihrer Befugnisse haben die zuständigen Verwaltungsbehörden ein Zugriffsrecht.
	- . Es werden drei Arten von Zugriffsrechten unterschieden: Lesen, Eingeben (inkl. Lesen) und Ändern (inkl. Lesen und Eingeben). Die Zugriffsrechte für das Lesen werden gemäss der zwischen den Beteiligten geschlossenen Vereinbarung über eine Schnittstelle oder über die ausgetauschten Meldungen sichergestellt. Die Rechte zur Eingabe und Änderung der Daten durch ein EVU decken sich mit jenem EVU, in dessen Obhut sich der Wagen befindet.

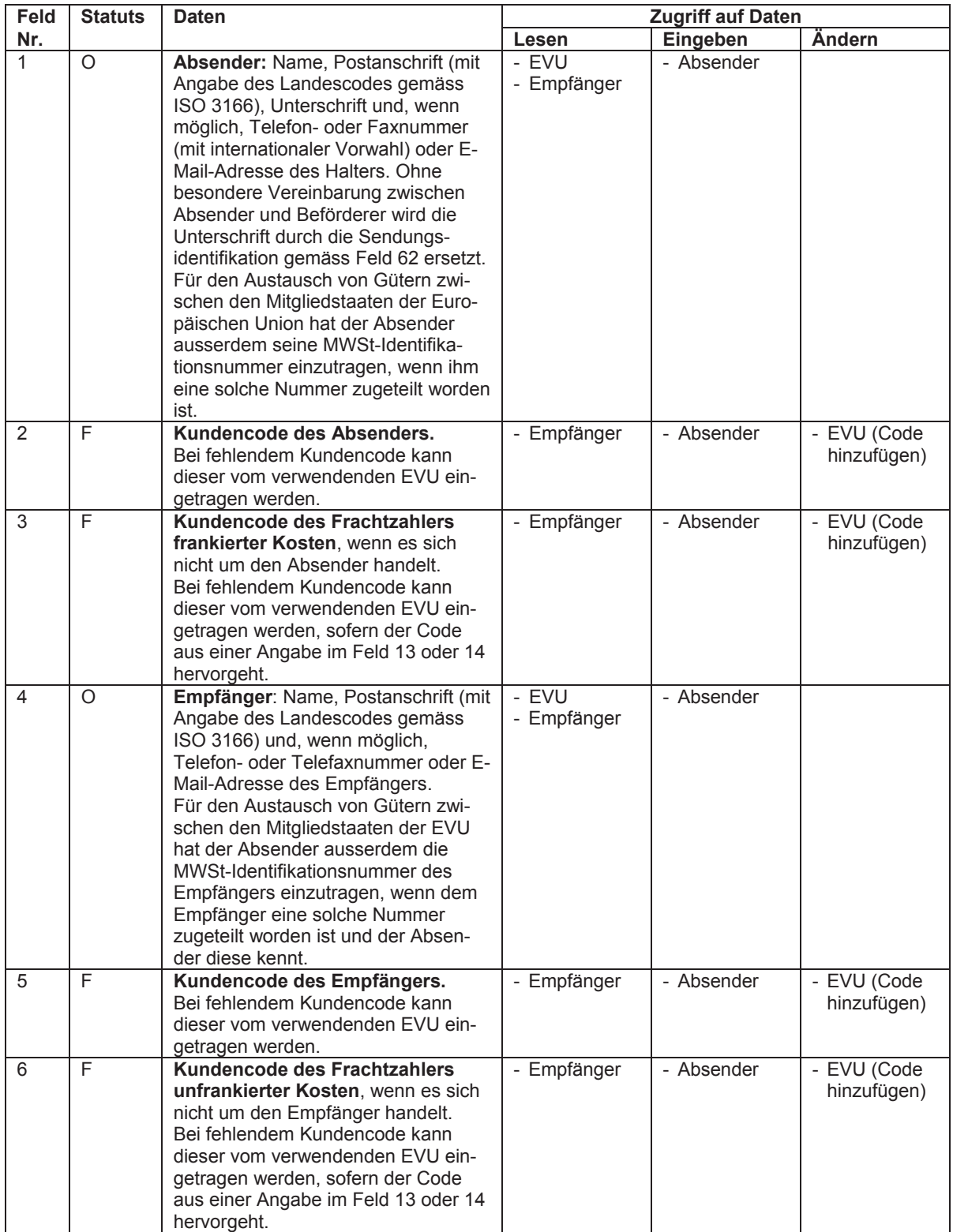

 $\bar{\ }$ 

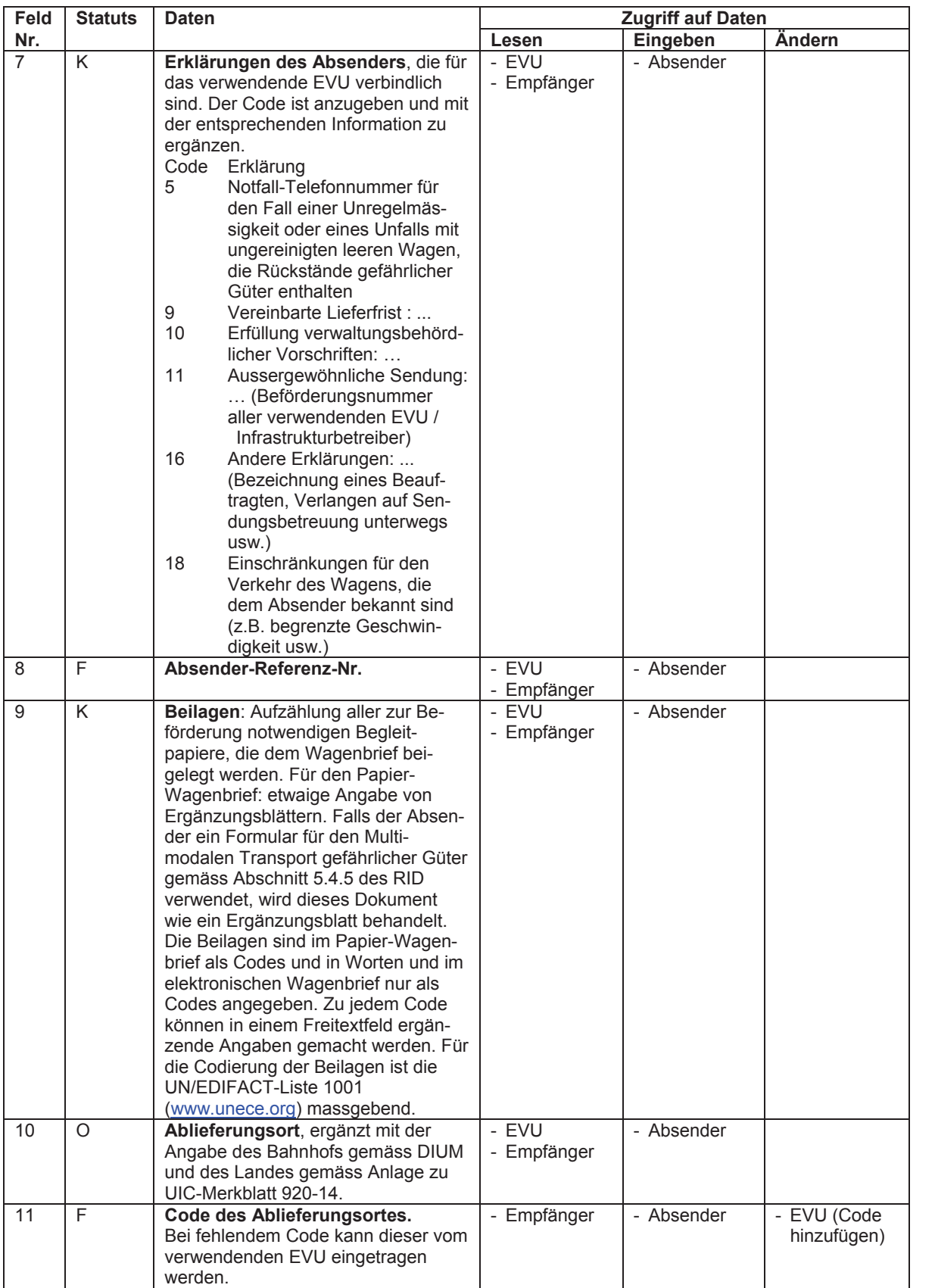

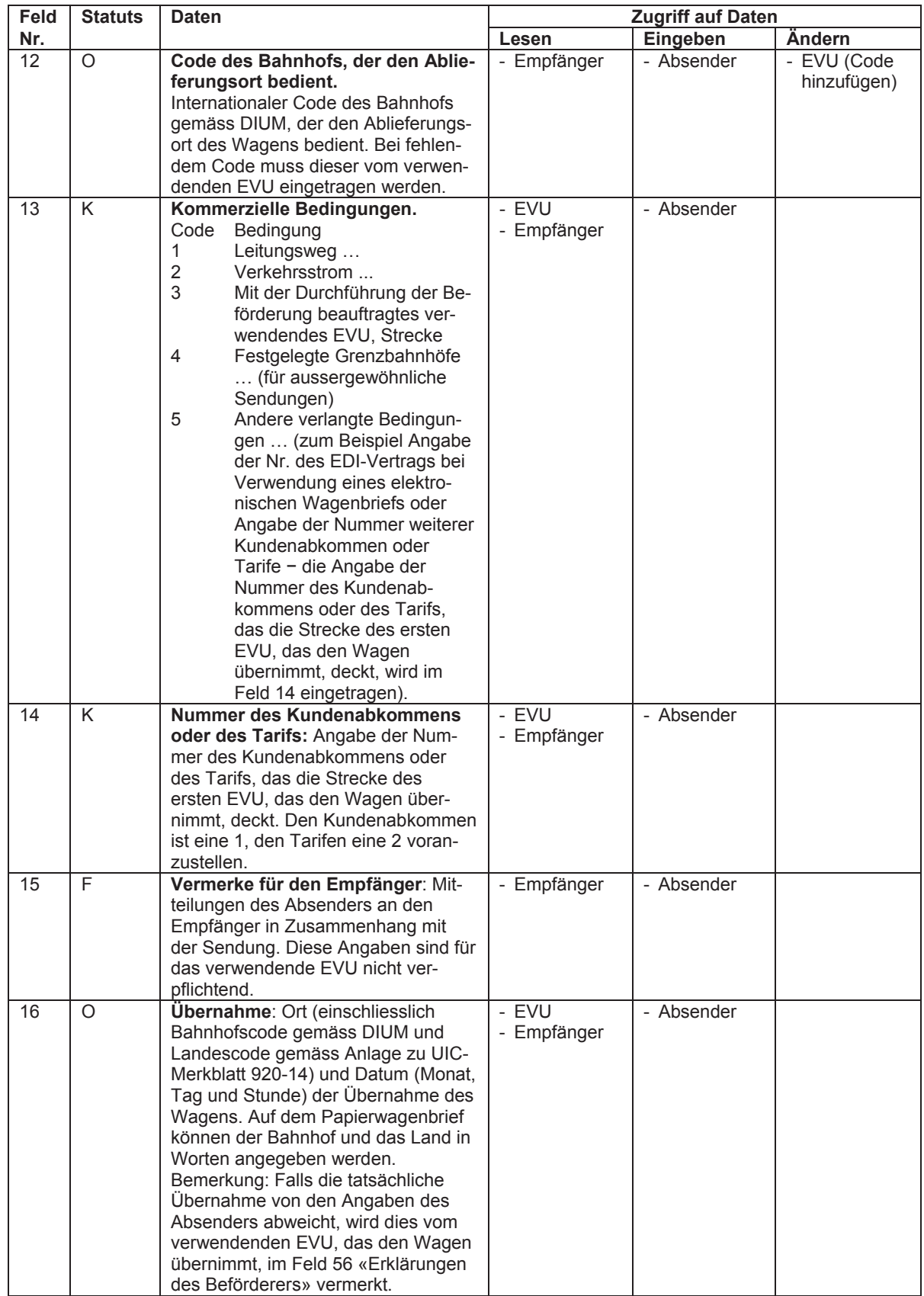

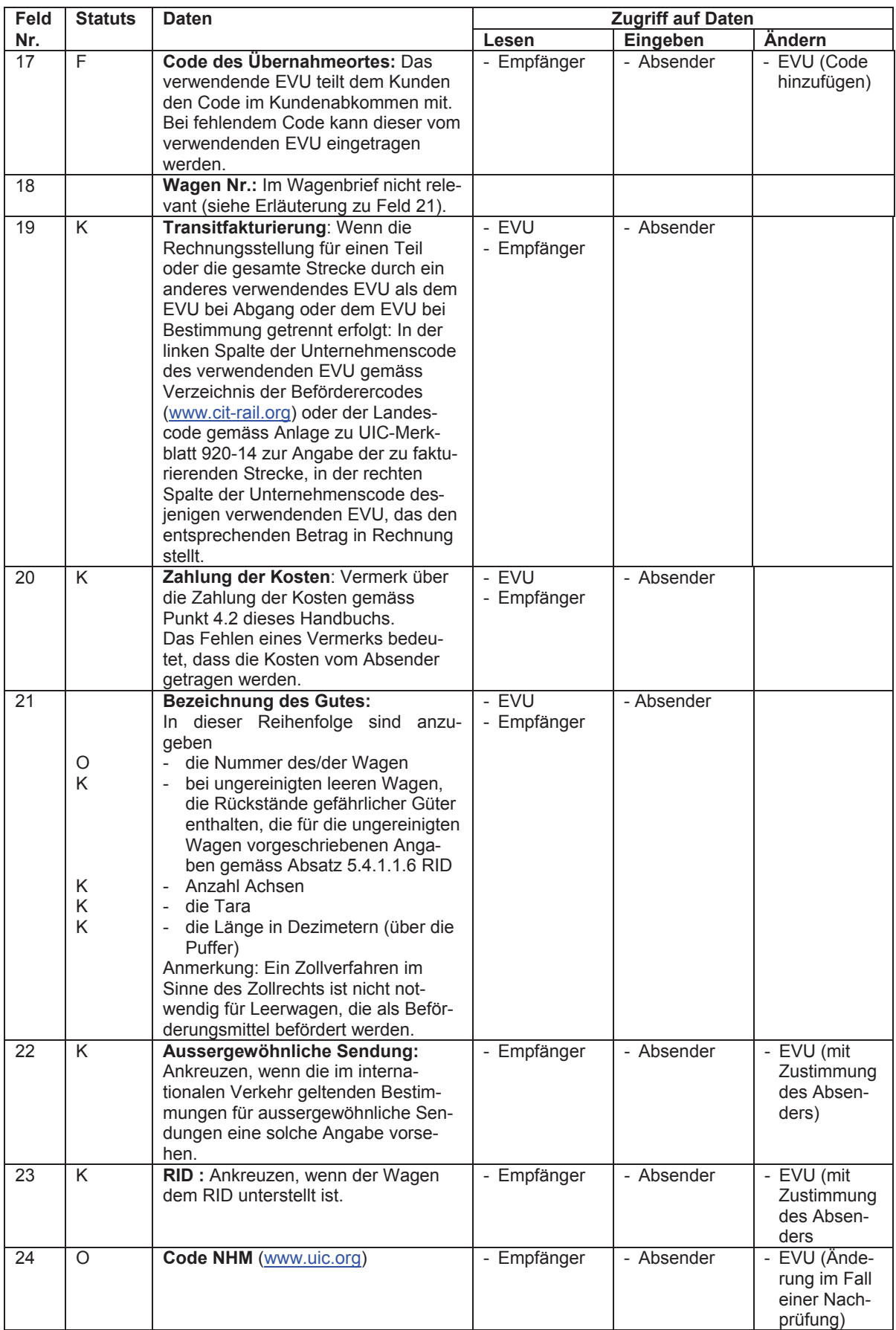

 $\left\{ \right.$ 

 $\,$ 

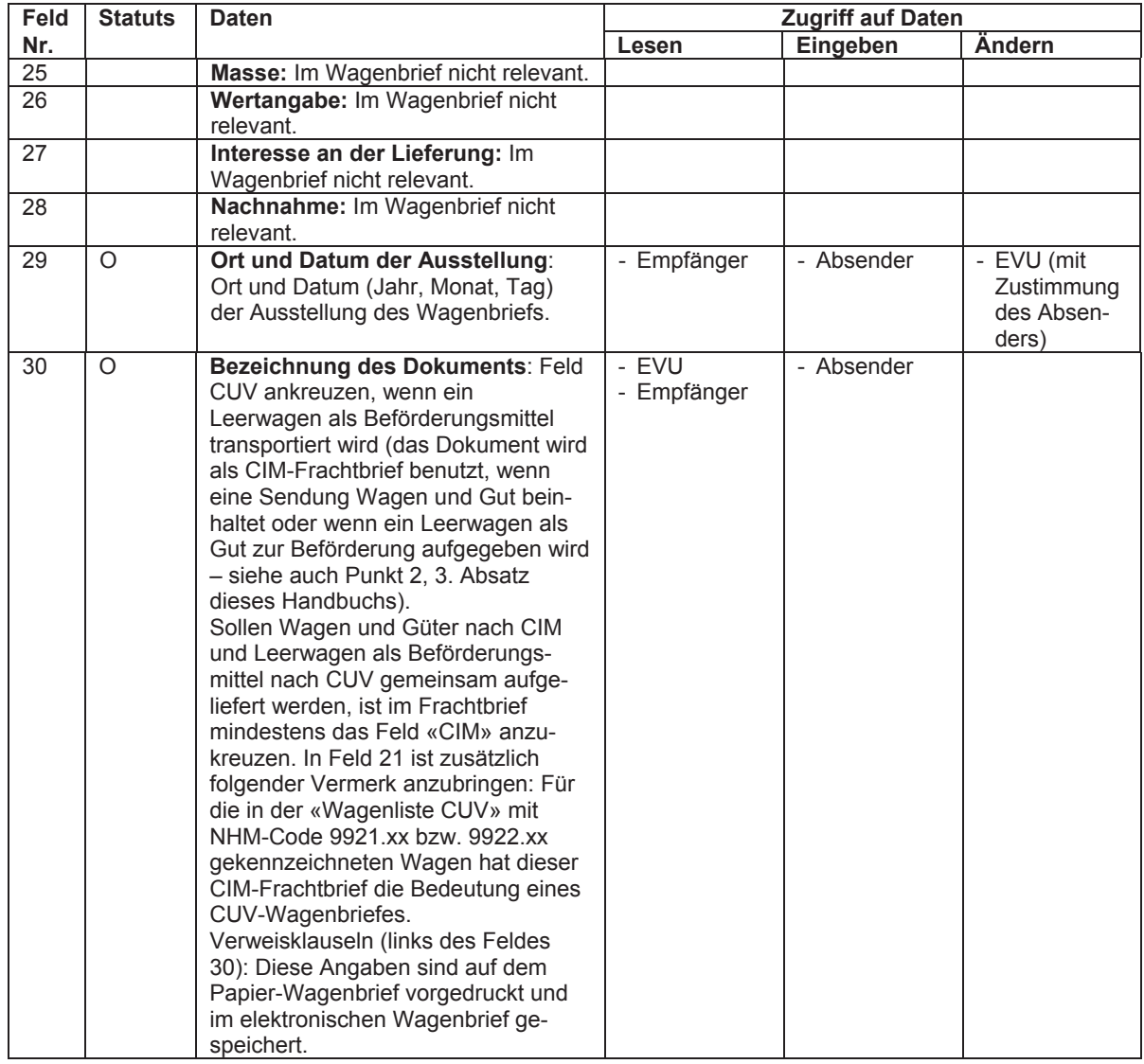

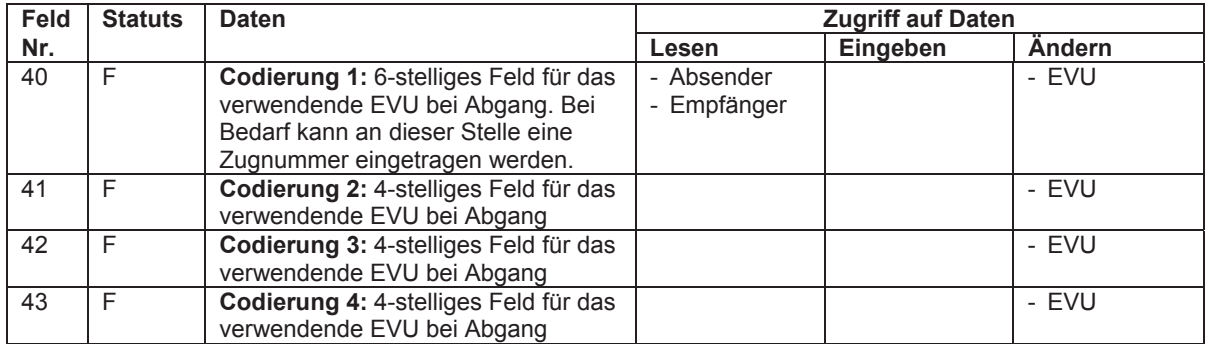

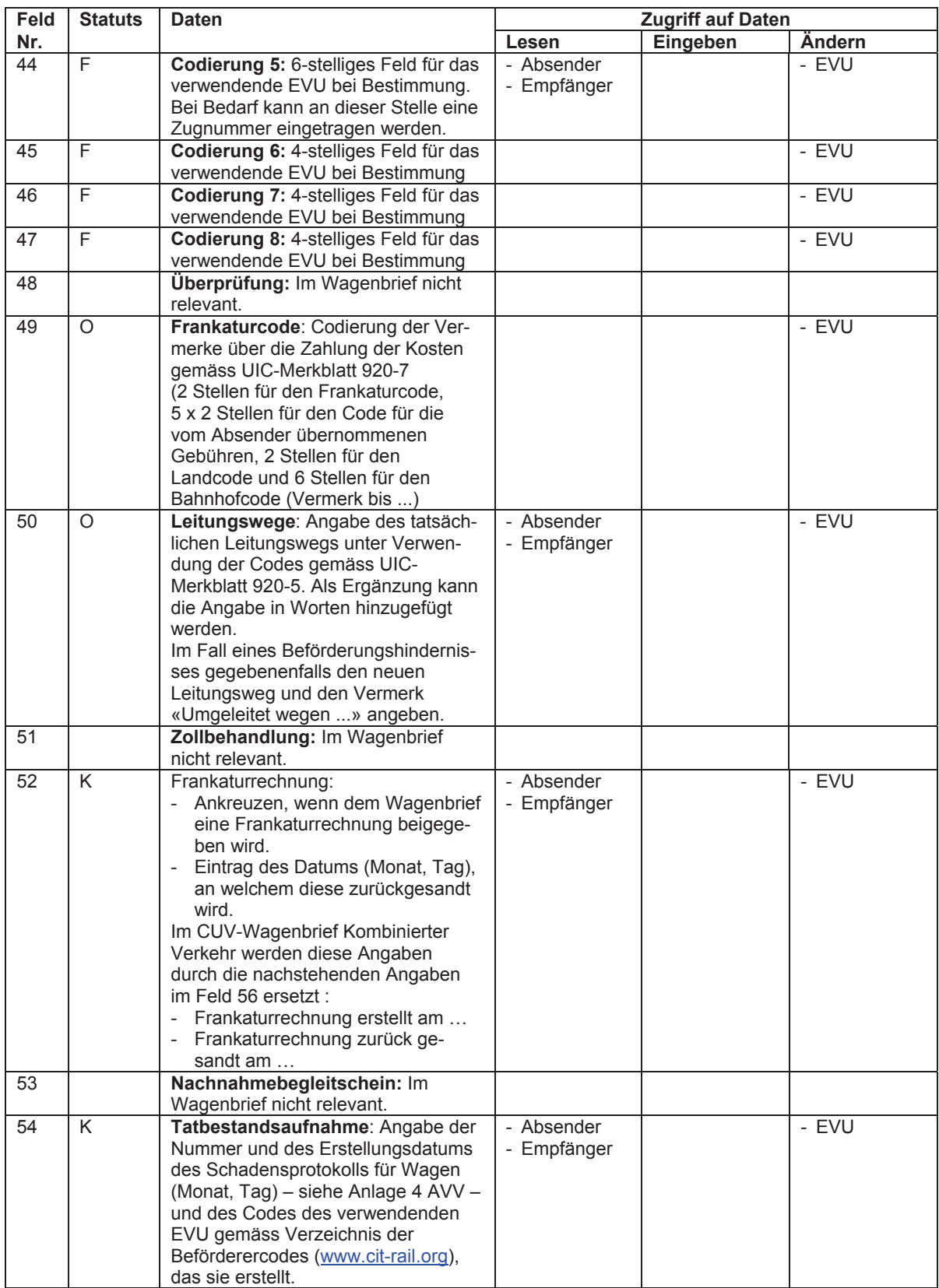

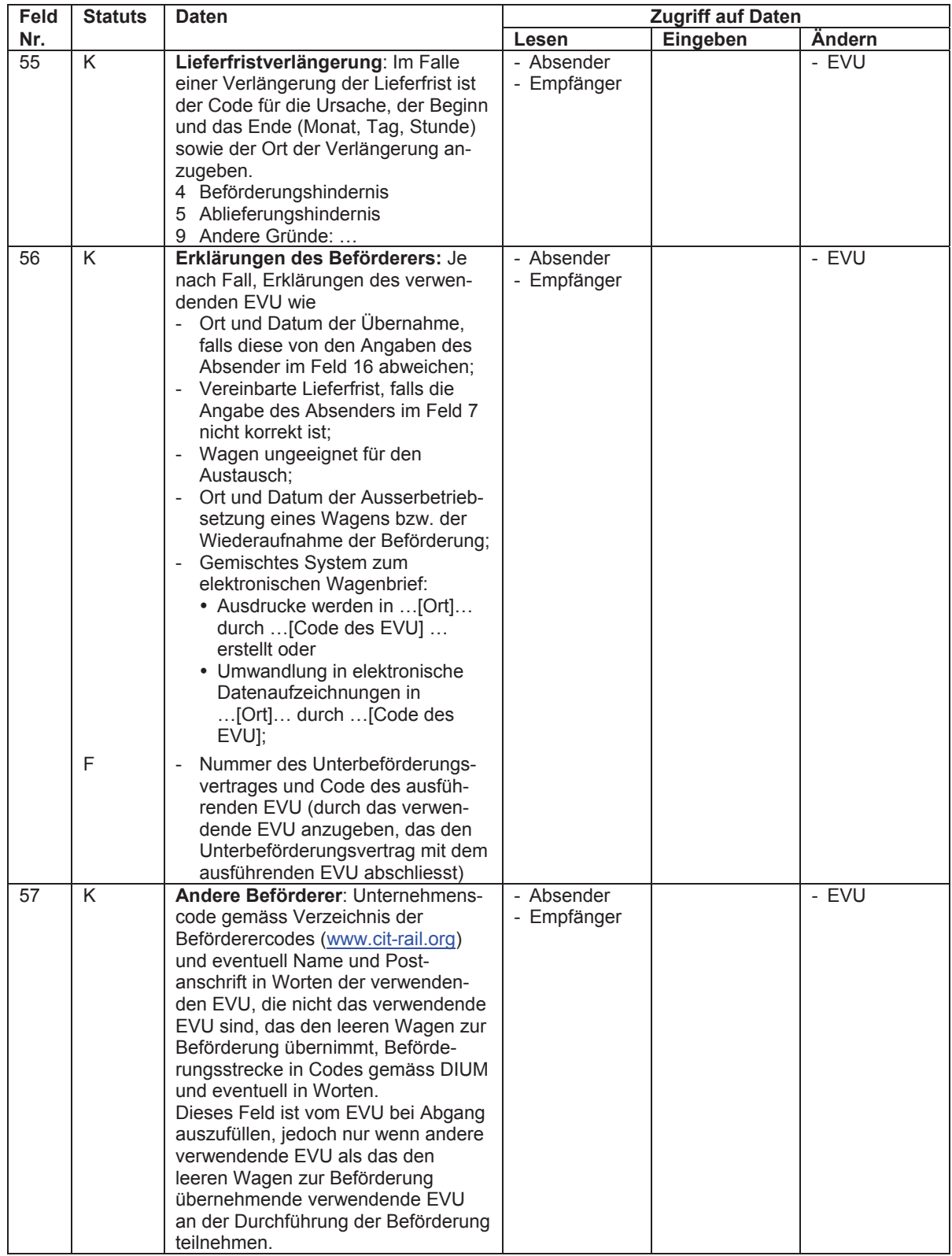

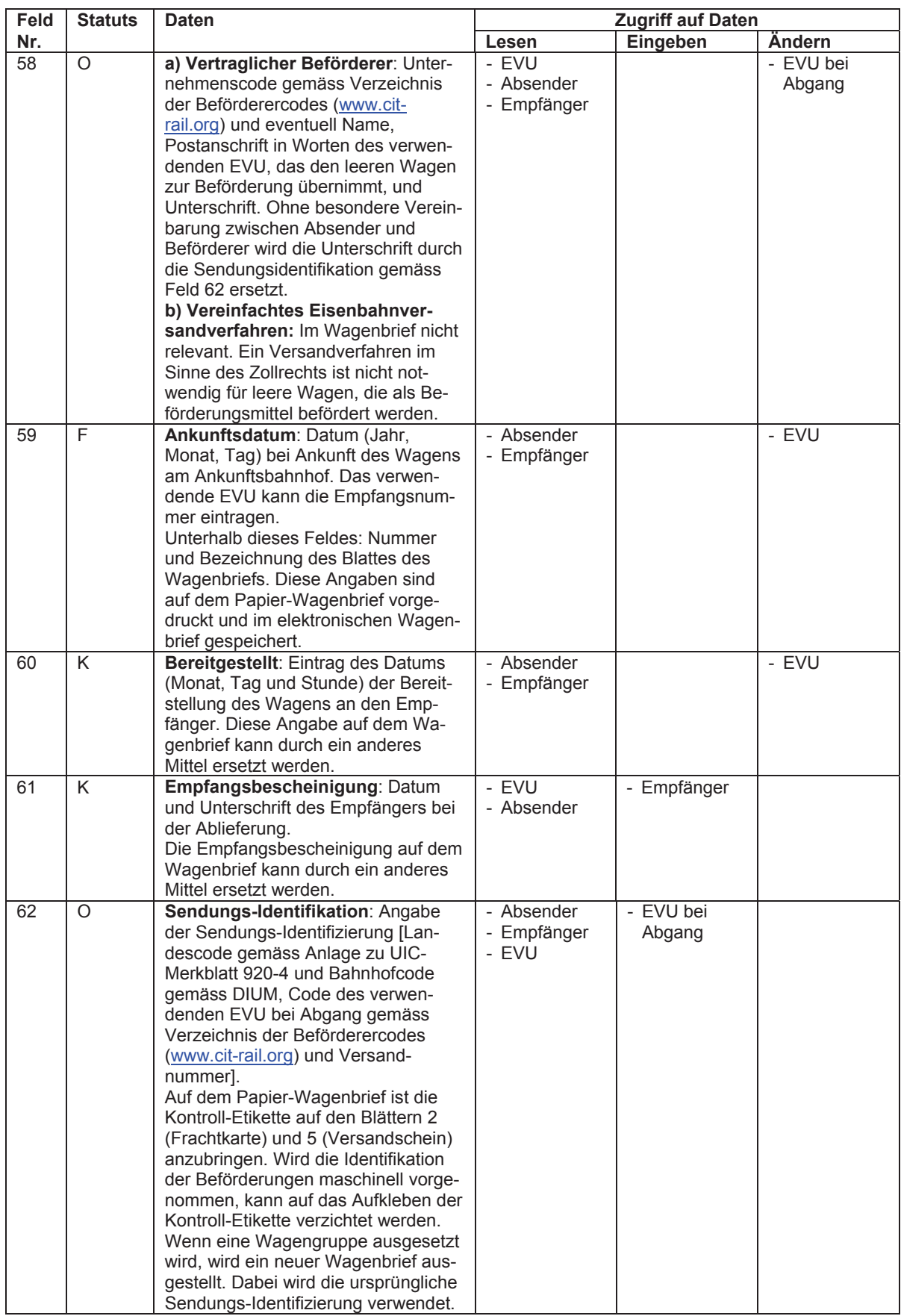

#### **Frachtberechnungsabschnitte**

- a) Die Frachtberechnungsabschnitte A bis G (A bis F im CUV-Wagenbrief Kombinierter Verkehr) sind in einheitlicher Form dargestellt. Zur Vermeidung von Missverständnissen müssen im Schriftverkehr die Felder der Sektionen immer mit der Feldnummer bezeichnet werden (z.B. A.70).
- b) Die Benutzung der Felder 79 der Frachtberechnungsabschnitte A bis C (A und B im CUV-Wagenbrief Kombinierter Verkehr) auf der Vorderseite und jene der Felder 81 bis 90 der Frachtberechnungsabschnitte A bis G (A bis F im CUV-Wagenbrief Kombinierter Verkehr) auf der Rückseite ist fakultativ.
- c) Jedes verwendende EVU, das Kosten in Rechnung stellt, verwendet einen eigenen Frachtberechnungsabschnitt. Falls die Anzahl der Frachtberechnungsabschnitte nicht ausreicht, sind Ergänzungsblätter zu verwenden (gilt nur für den Papier-Wagenbrief).

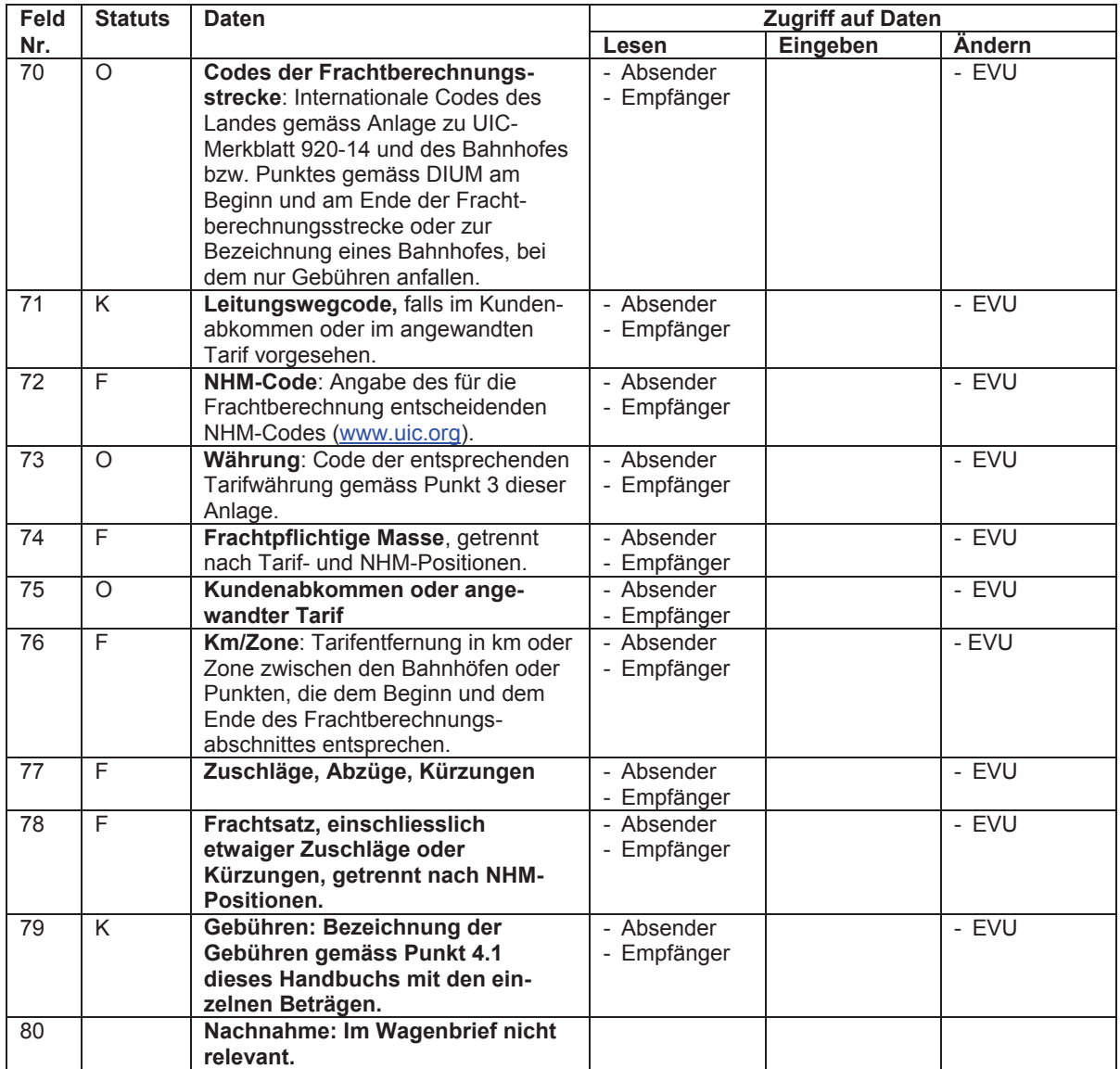

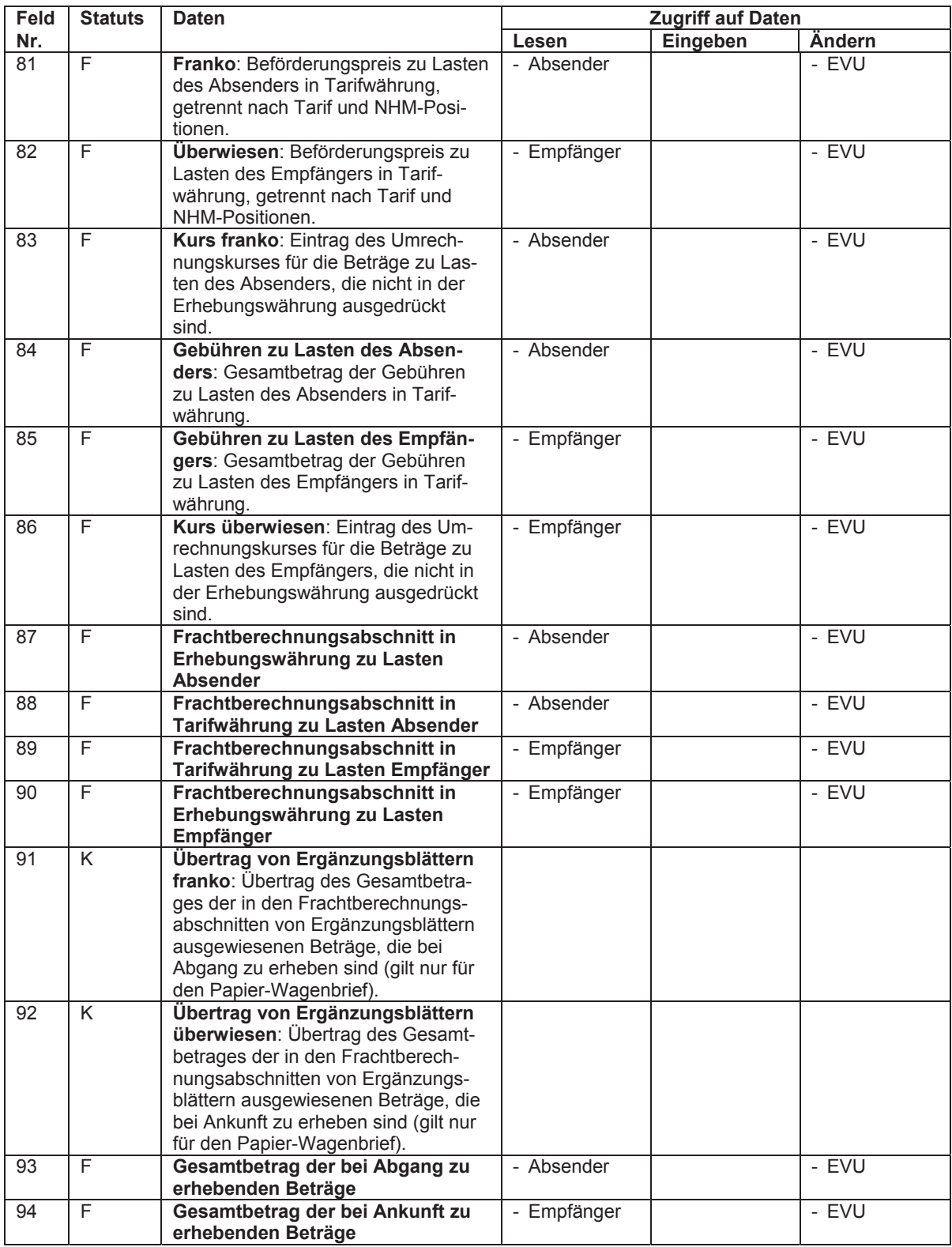

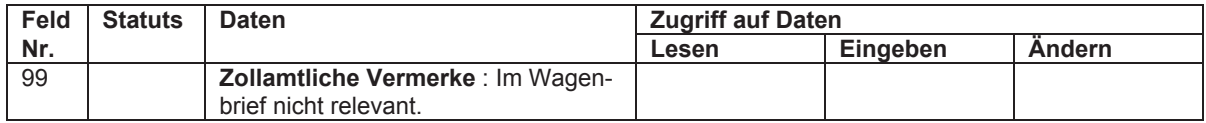

¾ ¾ ¾

¾ ¾ ¾

# **3 Währungsbezeichnungen und Codes**

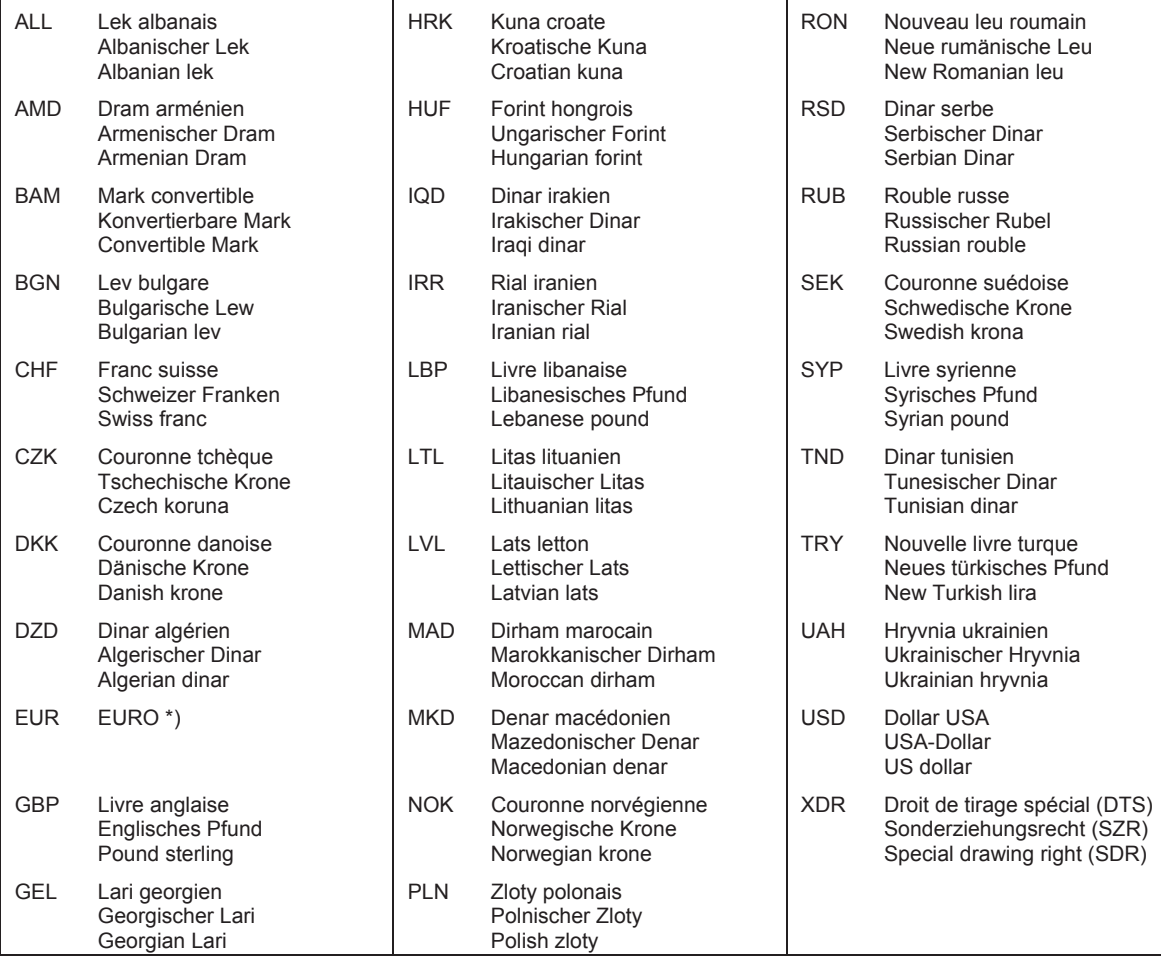

 \* Dans la République du Monténégro, l'Euro est utilisé. Für die Republik Montenegro gilt der Euro. In the Republic of Montenegro the euro is used.

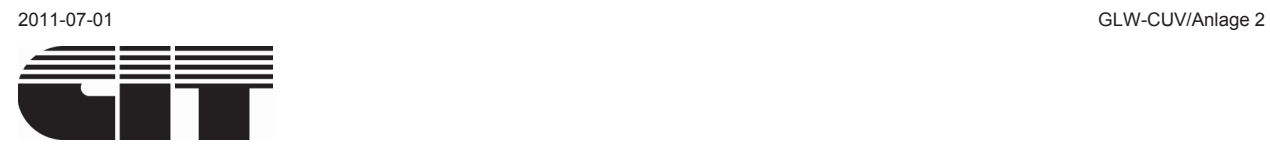

**Anlage 2**  Punkt 4.1

# **Verzeichnis der Kosten**

#### **1 Allgemeines**

Die Kosten umfassen den Beförderungspreis und die Nebengebühren.

Diese Liste enthält die gängigen Kosten der direkt mit der Beförderung in Zusammenhang stehenden Leistungen (Teil A) sowie die gängigen Nebengebühren (Teil B).

#### **2 Teil A: Kosten der direkt mit der Beförderung in Zusammenhang stehenden Leistungen**

Diese Kosten werden mit dem Vermerk «Franko» gedeckt.

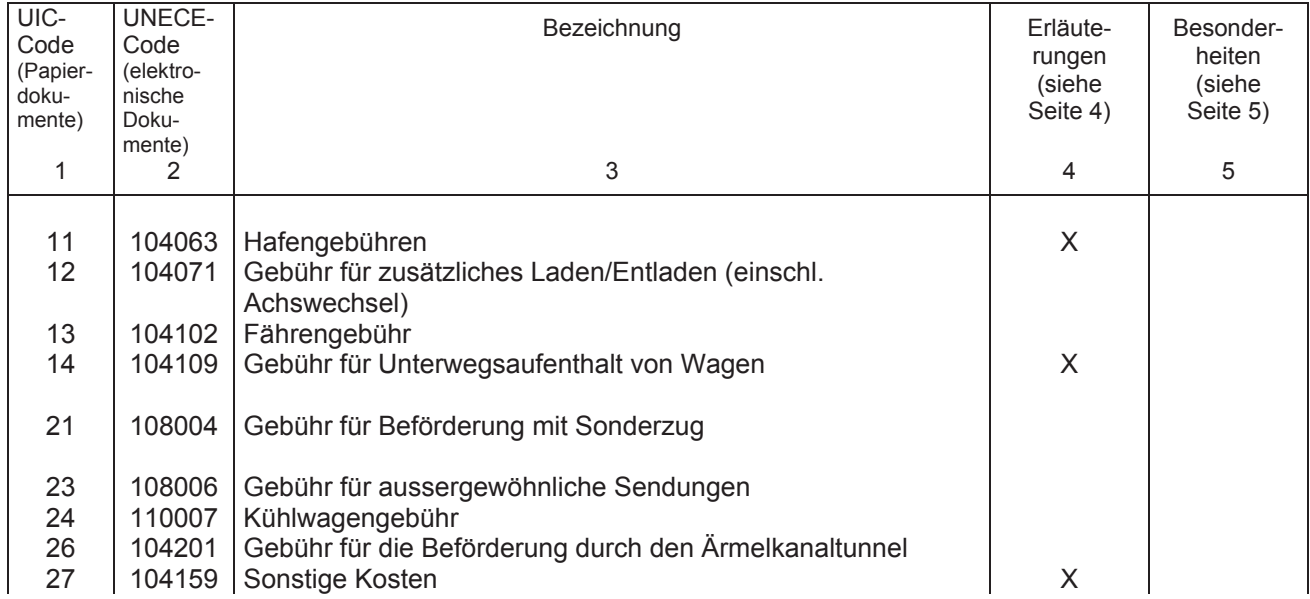

# **3 Teil B: Nebengebühren**

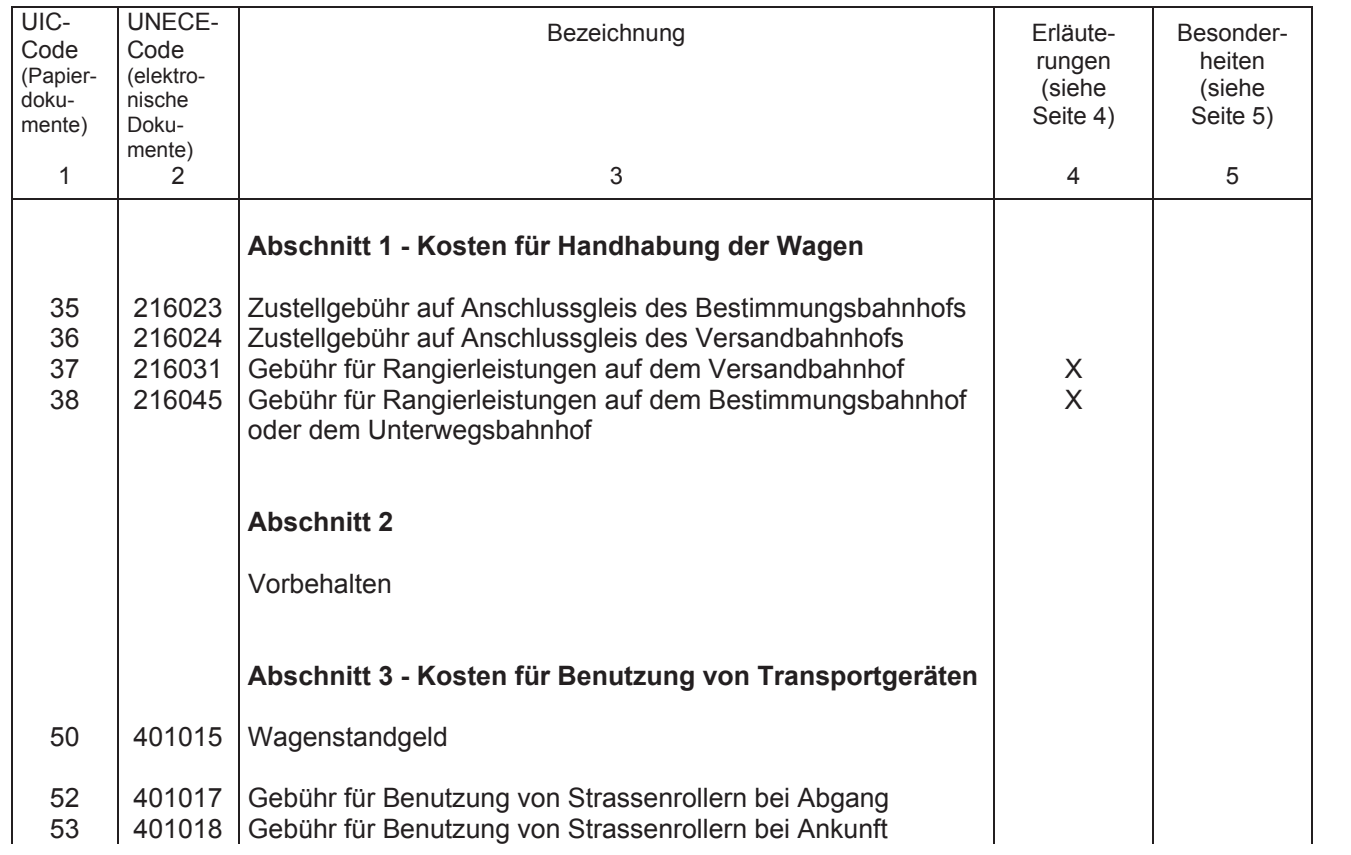

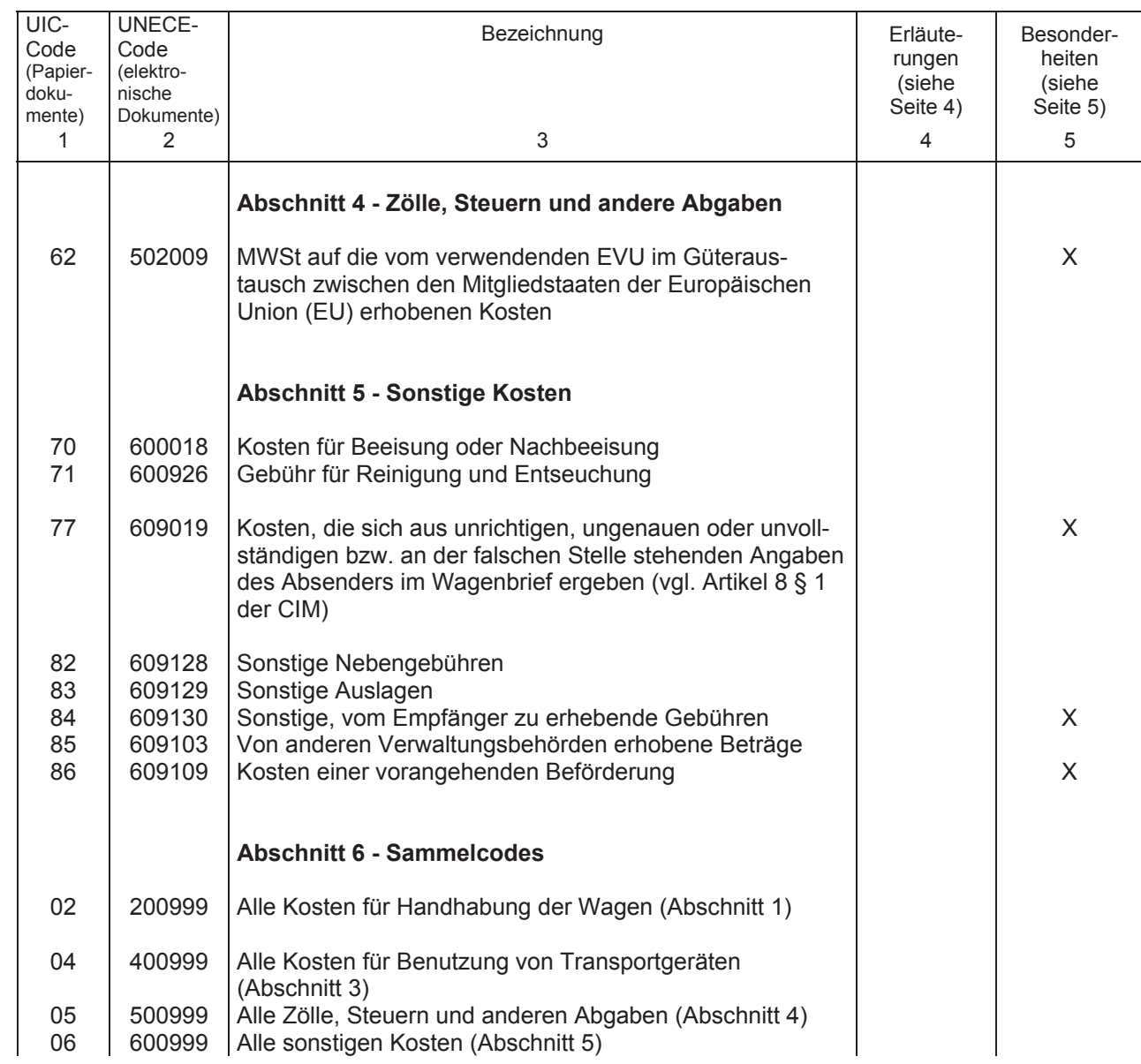

#### **Erläuterungen einiger Bezeichnungen**

#### UIC-Code UNECE-Code

11 104063 *Hafengebühren*

 Diese Gebühren werden in einigen Seehäfen für bestimmte (nicht zu den Rangierleistungen gehörende) Leistungen beim Umschlag der Wagen von den Hafenanlagen auf die Schiffe und umgekehrt erhoben.

14 104109 *Gebühr für Unterwegsaufenthalt von Wagen*

 Mit dieser Gebühr werden die besonderen Aufwendungen des verwendenden EVU abgegolten, die mit einem Unterwegsaufenthalt verbunden sind.

27 104159 *Sonstige Kosten* 

 Diese Gebühren werden von bestimmten EVU erhoben, z.B. für die Bereitstellung eines gedeckten Wagens oder eines Schutzwagens.

37 216031 *Gebühr für Rangierleistungen auf dem Versandbahnhof*

 Diese Gebühr wird erhoben, wenn besondere Rangierleistungen notwendig sind, z.B. bei Bereitstellung, Umstellung oder Abholung eines Güterwagens an oder von einem bestimmten Platz eines Bahnhofs oder eines Hafens.

38 216045 *Gebühr für Rangierleistungen auf dem Bestimmungsbahnhof oder dem Unterwegsbahnhof*

Siehe Code 37.

#### **Besonderheiten**

UIC-UNECE-

Code Code

- 62 502009 Sofern das verwendende EVU durch die Steuerregelungen nicht von der Erhebung der MWSt entbunden ist, hat es diese Kosten jedem Schuldner im Rahmen des Handelsaustausches zwischen den Mitgliedstaaten der Europäischen Union (EU) in Rechnung zu stellen. Dies hat gemäss dem Vermerk bezüglich der Zahlung der Kosten zu erfolgen, auf die sie sich bezieht.
- 77 609019 Diese Kosten trägt der Absender. Der Bahnhof, bei dem diese Gebühren anfallen, trägt sie in die Frankaturrechnung ein (wenn sie dem Wagenbrief beiliegt) oder rechnet sie dem verwendenden EVU bei Abgang an.
- 84 609130 Diese Gebühren dürfen nicht vom Absender übernommen werden.
- 86 609109 Die Kosten vorangehender Beförderungen sind vom Empfänger zu zahlen.